## Bowdoin

## **PRIOR PAY PERIOD ADJUSTMENT FORM - [BIWEEKLY](https://www.bowdoin.edu/workday/time-entry/biweekly.html) HOURLY PAYROLL**

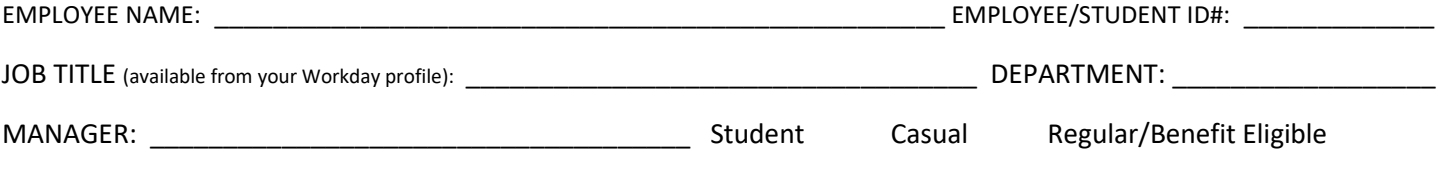

## **OPTION 1:** FORGOT TO RECORD TIMESHEET HOURS BY THE **PAYROLL** DEADLINE. ENTER MISSING HOURS IN TABLE. **DATE TIME ENTRY CODE(S) "HOURS WORKED" IS THE DEFAULT FOR TIME WORKED. REGULAR & CASUAL EMPLOYEES SE[E CODE LIST](https://www.bowdoin.edu/workday/pdf/wd_time_entry_codes.pdf) FOR OTHER OPTIONS BASED ON ELIGBILITY. TIME IN TIME OUT DEDUCT LUNCH/BREAK HOURS TOTAL HOURS**

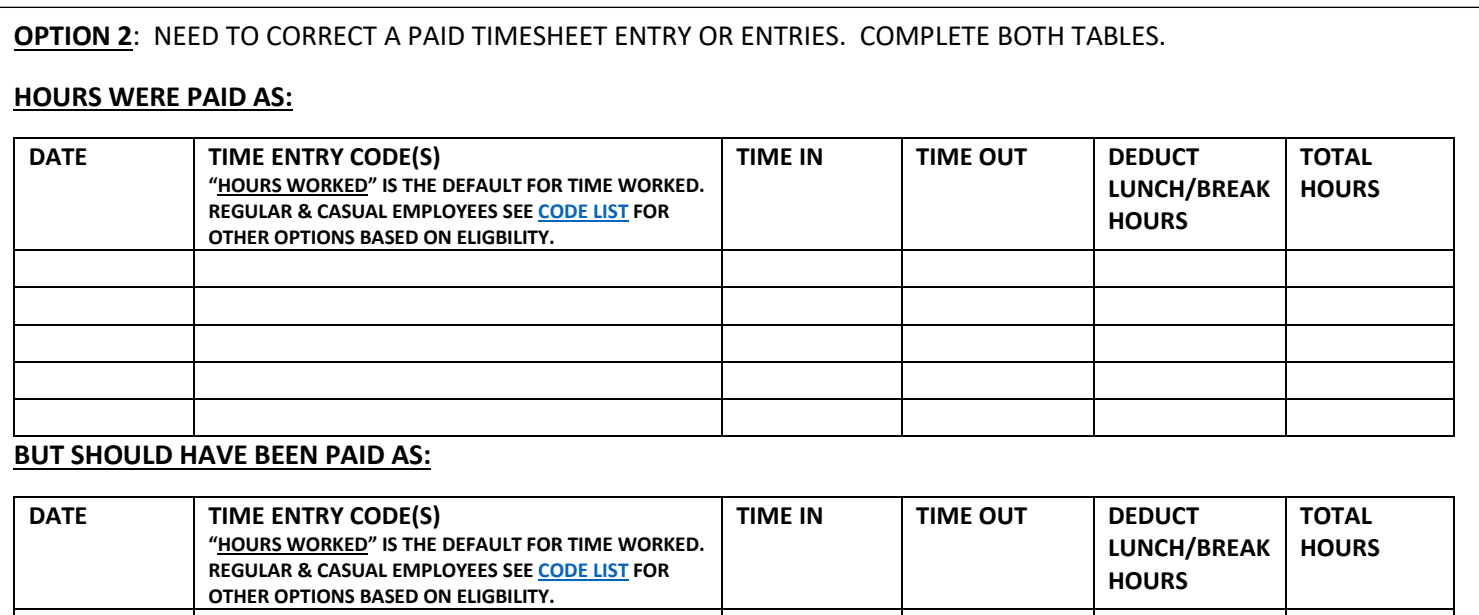

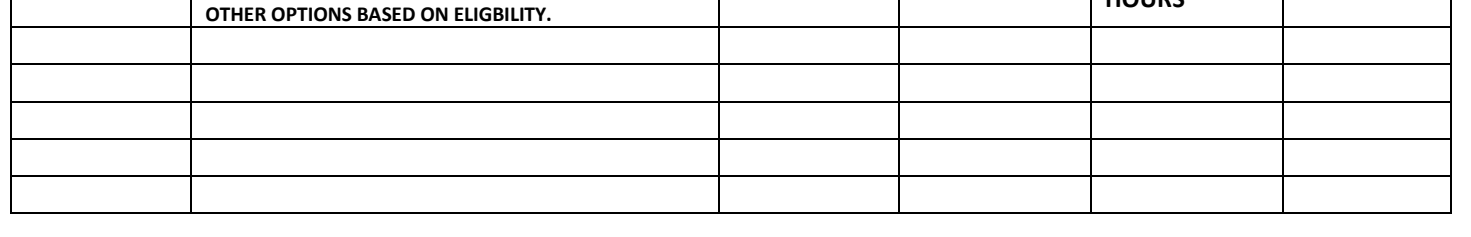

EMPLOYEE SIGNATURE: \_\_\_\_\_\_\_\_\_\_\_\_\_\_\_\_\_\_\_\_\_\_\_\_\_\_\_\_\_\_\_\_\_\_ OR ELECTRONIC SIGNATURE: \_\_\_\_\_\_\_\_\_\_\_\_\_\_\_\_\_\_\_\_\_\_\_\_\_\_\_DATE: \_\_\_\_\_\_\_\_\_

COMMENTS: \_\_\_\_\_\_\_\_\_\_\_\_\_\_\_\_\_\_\_\_\_\_\_\_\_\_\_\_\_\_\_\_\_\_\_\_\_\_\_\_\_\_\_\_\_\_\_\_\_\_\_\_\_\_\_\_\_\_\_\_\_\_\_\_\_\_\_\_\_\_\_\_\_\_\_\_\_\_\_\_\_\_\_\_\_\_\_\_\_\_\_\_\_\_\_\_\_\_\_\_\_\_\_\_\_\_\_\_\_

MANAGER SIGNATURE: \_\_\_\_\_\_\_\_\_\_\_\_\_\_\_\_\_\_\_\_\_\_\_\_\_\_\_\_\_\_\_\_\_\_ OR ELECTRONIC SIGNATURE: \_\_\_\_\_\_\_\_\_\_\_\_\_\_\_\_\_\_\_\_\_\_\_\_\_\_\_DATE: \_\_\_\_\_\_\_\_\_

**EMAIL APPROVED FORM TO [PAYROLL@BOWDOIN.EDU](mailto:RSAINDON@BOWDOIN.EDU)**

**ADUSTMENTS APPROVED BY THE MANAGER ARE GENERALLY INCLUDED IN THE CURRENT PAY PERIOD.**